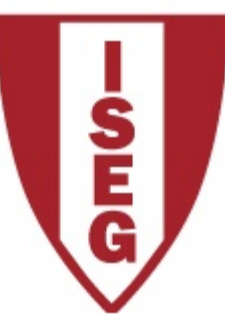

## **Information Technology Module Year 2020/2021**

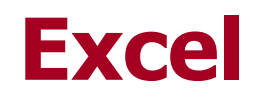

#### Text and Information Functions

ISEG Information Technology Team and the state of the state of the state of the state of the ST 2020/21 Excel\_1

# **Text functions Text treatment**

#### **LOWER, UPPER, PROPER**

Column A contains the text you want to format:

- 1. All Uppercase UPPER (Text)
- 2. All in lowercase LOWER (Text)
- 3. All the words start with capital letters PROPER (Text)

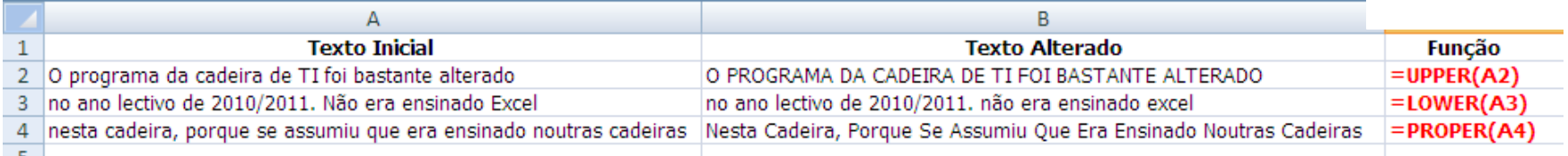

## **TRIM (text)**

Column A corresponds to the import of a text file that contains multiple spaces between words, that we intend to remove

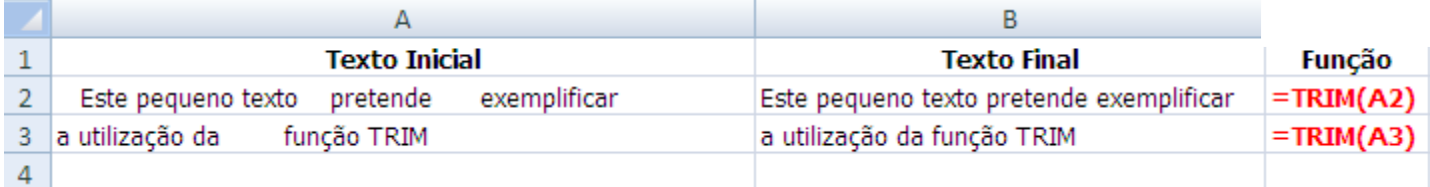

**The trim function (text) removes spaces in a text, leaving only one space between words**

#### **SUBSTITUTE(text; old\_text; new\_text; [instance\_num])**

Column A corresponds to the import of a text file where we want to replace the word "cadeira" with "disciplina"

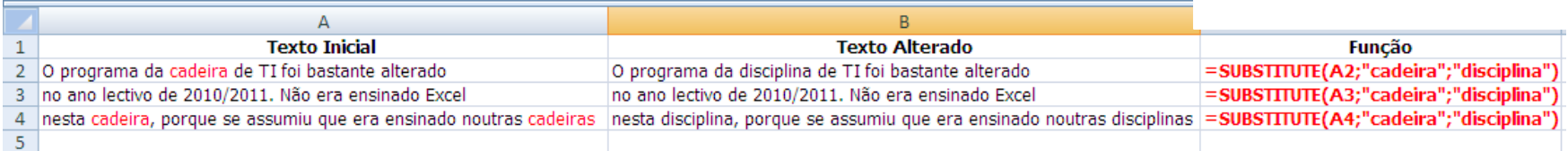

The function SUBSTITUTE (text; old\_text; new\_text; instance\_num) replaces **old\_text** by **new\_text** in **text**.

If **instance\_num** is specified, only the occurrence **instance\_number** in **text** is changed;

If **instance\_num** is not specified all occurrences are replaced

#### **EXACT (text1; text2)**

Column A corresponds to the import of a file, and column B to the import of another file. The aim is, for each line, to check whether the occurrences are equal

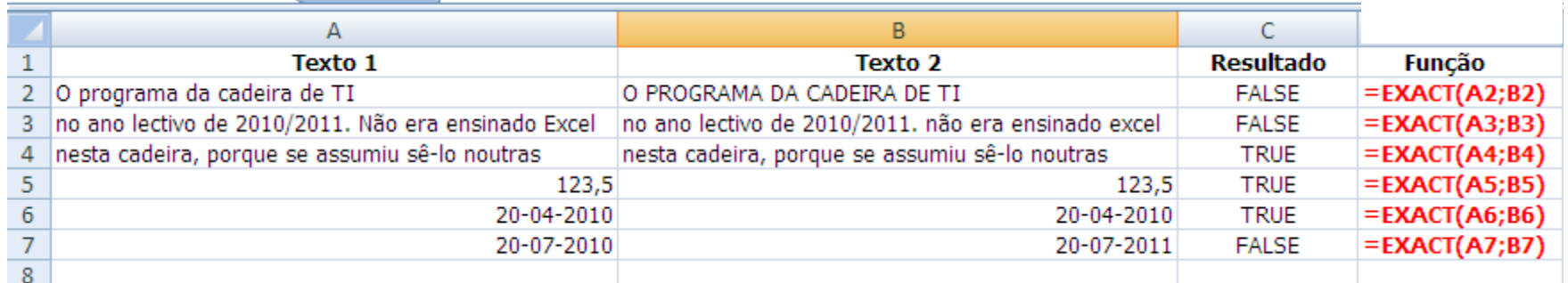

**The function EXACT (text1; text2) compares two values, returning TRUE if they are exactly the same and FALSE otherwise. This function is CASE-SENSITIVE**

#### **CONCATENATE(text1; test2; [textn]; ...) or text1&test2&…[testn]**

Suppose we want to prepare the references of authors of a particular book from their individual names

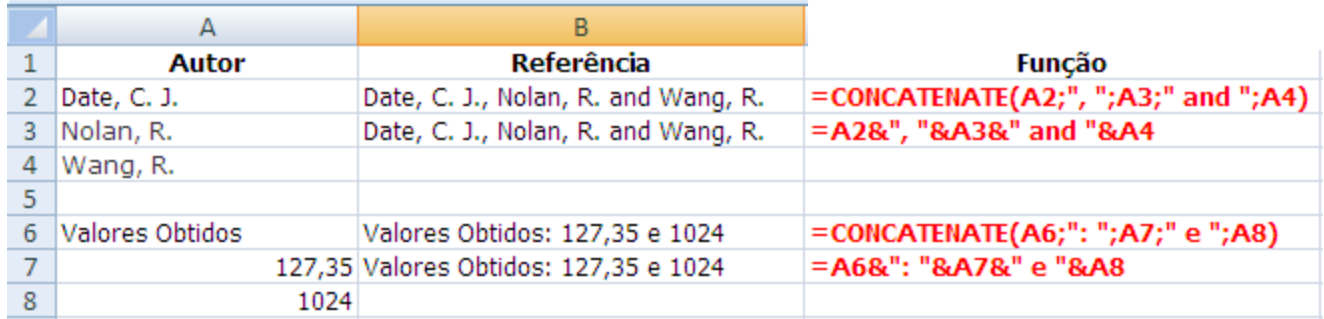

**The function CONCATENATE (text1; [text2]; ...) joins up to 255 strings and/or numeric values in a single string.**

#### **"&" does exactly the same.**

#### **CONCAT (text1, [ text2, ... text\_n ])**

Suppose we want to compose the name of a person from their individual characters and from the individual names of their birth city

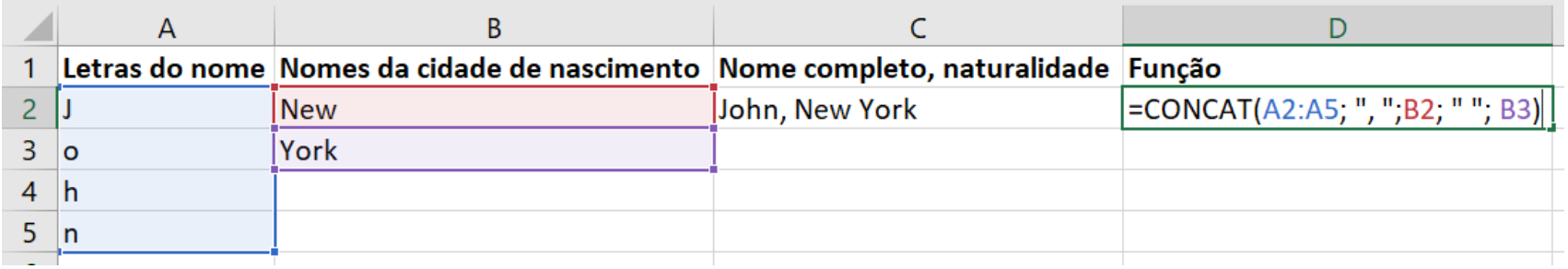

**The function CONCAT (text1, [ text2, ... text\_n ]) concatenates a list or range of text strings.**

# **Text Functions**

# **Character Location and Extraction**

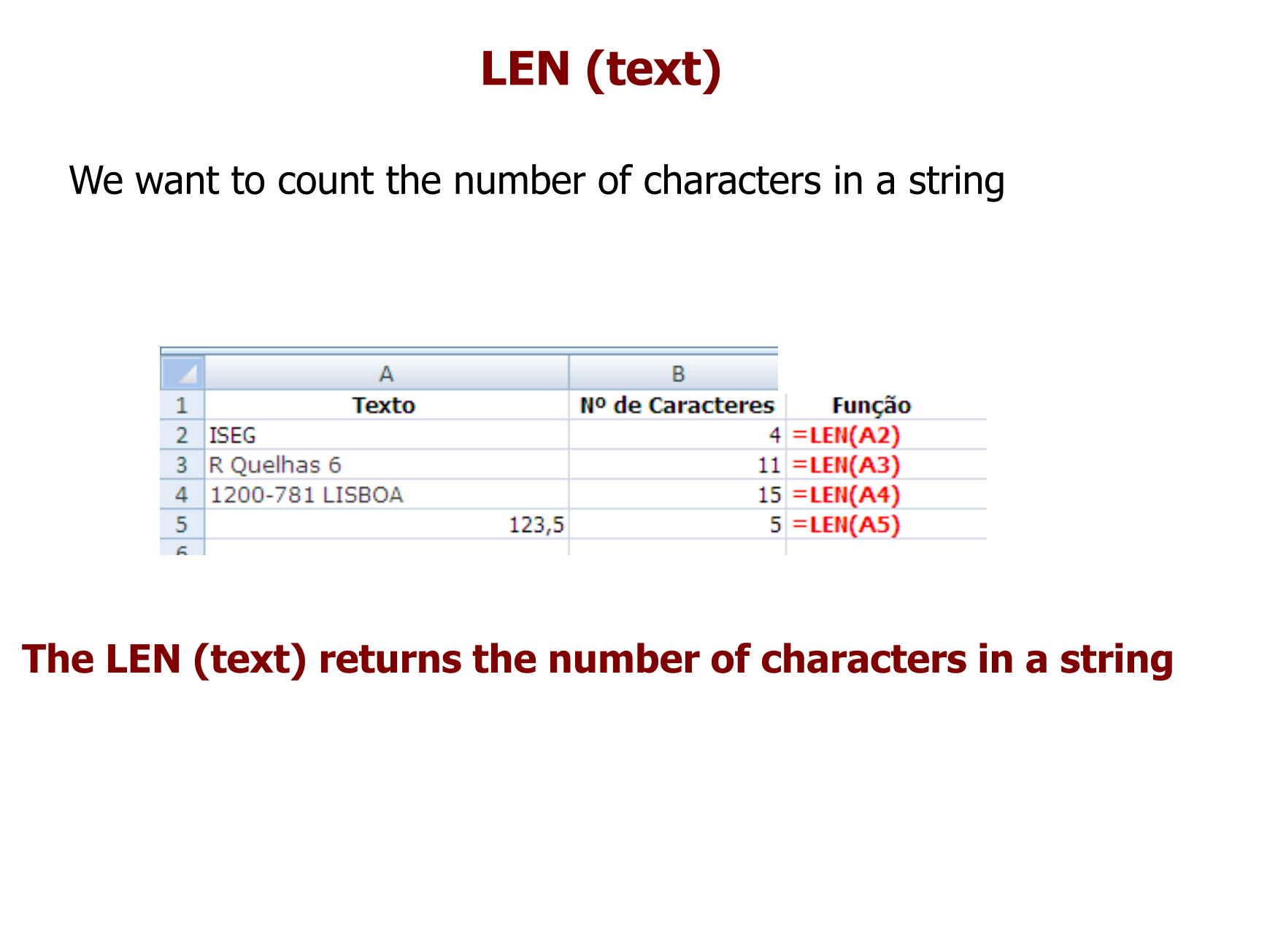

# **LEFT (text; numchar) e RIGHT (text; numchar)**

#### Extract **numchar** characters from **text** starting from the **LEFT** or from the **RIGHT**.

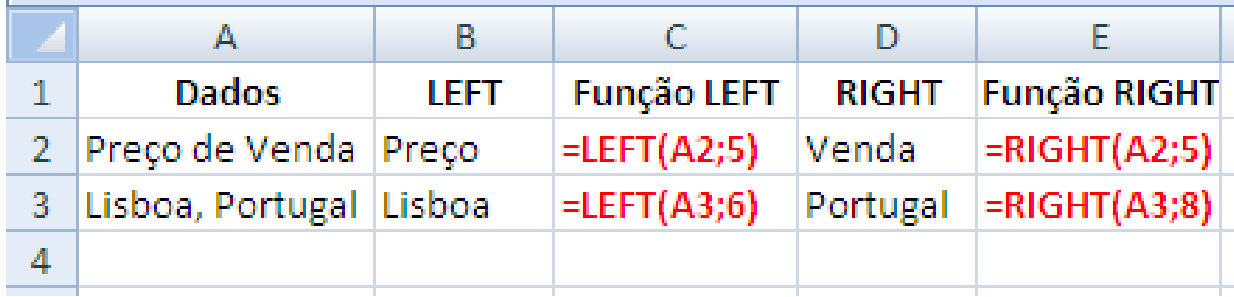

## **FIND (find\_text; within\_text; [start\_num])**

This function searches the string **find\_text** inside another string **within\_text** and returns the position where it was found. It starts searching from position **start\_num** (1 if omitted)

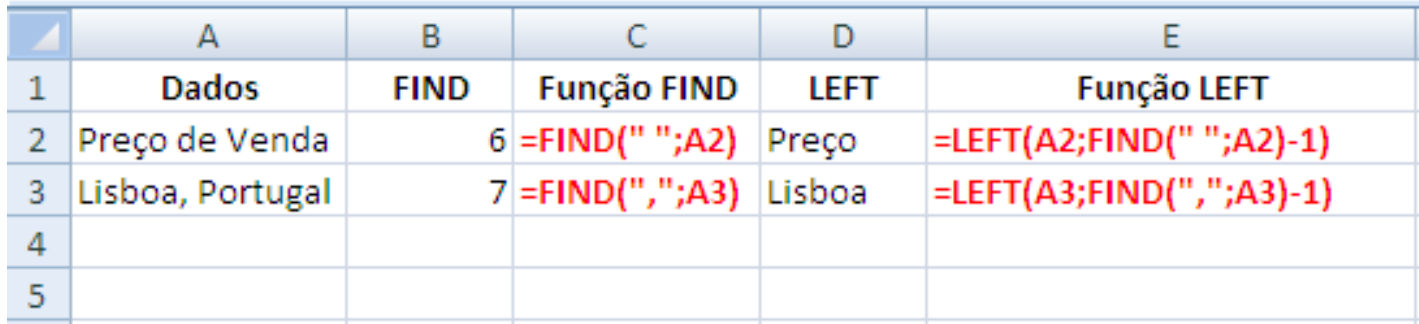

## **MID (text; start\_num; num\_chars)**

Returns a specific number of characters from **text**, starting at **start\_num**, with length **num\_chars**.

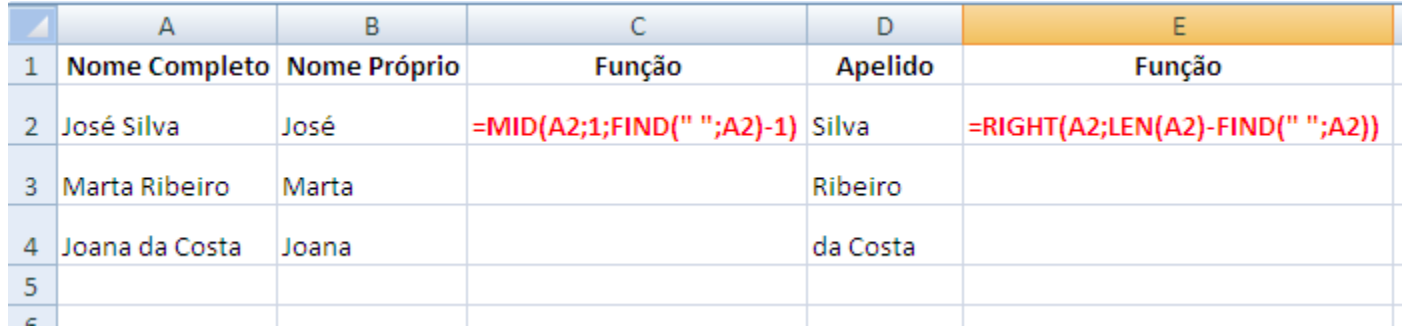

**Functions MID, LEFT, RIGHT, LEN, and FIND, when applied together, allow a reasonable ability to manipulate characters in Excel.**

# **Text Functions**

# **Converting data types**

#### **Text functions**

They are used normaly **to manipulate data imported from external sources**

- Converting data types (eg text to numeric)
- Change data format (eg convert text to uppercase)
- String manipulation (eg, replace the date of "28.07.2015" to "07/27/2015")

http://office.microsoft.com/en-us/excel-help/list-of-worksheet-functions-by-category-HP010079186.aspx#BMtext\_functions

## **VALUE (text)**

Column A corresponds to the import of a file in text format. It is intended to obtain from this text the numeric numeric value and put it in column B

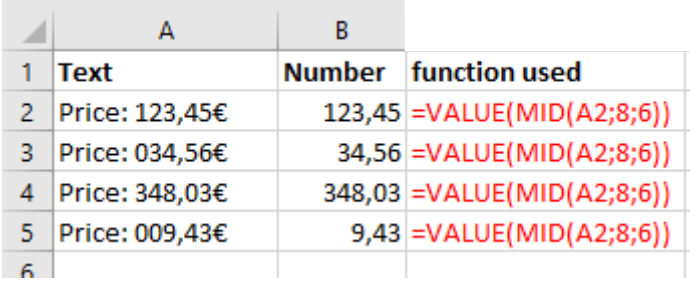

**The function VALUE (text) takes a set of characters in numerical value. If the text is not "convertible" is returnes #VALUE!**

## **TEXT (value; format\_text)**

Column A corresponds to a numeric value and a date. It is intended to convert these numeric values in a more readable format

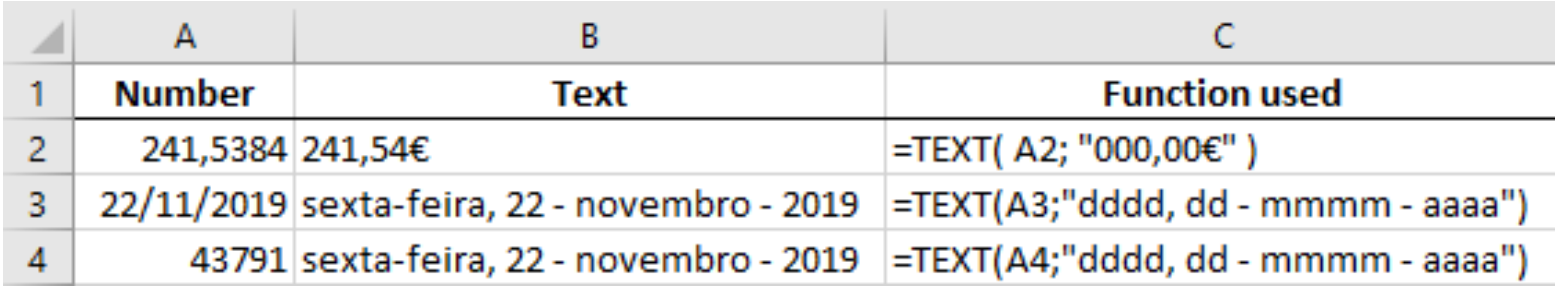

**TEXT function (value, Format\_text) converts numeric values in a set of characters in the specified format**

# **DOLLAR (number; decimals)**

Column A contains a **number**, that we need to transform into **text formatted as** *currency* with 2 decimal places.

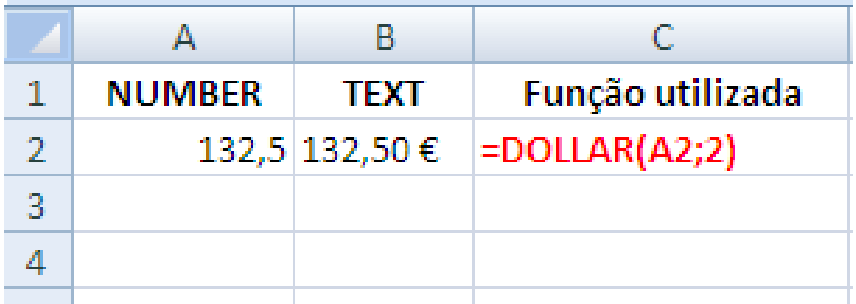

**The DOLLAR (number,decimals) function converts a numeric value into a money format, with the given number of decimal places.**

# **Information functions**

#### **Information functions**

#### Are routinely used **to validate the contents of a cell**

Consider the following student assessment table

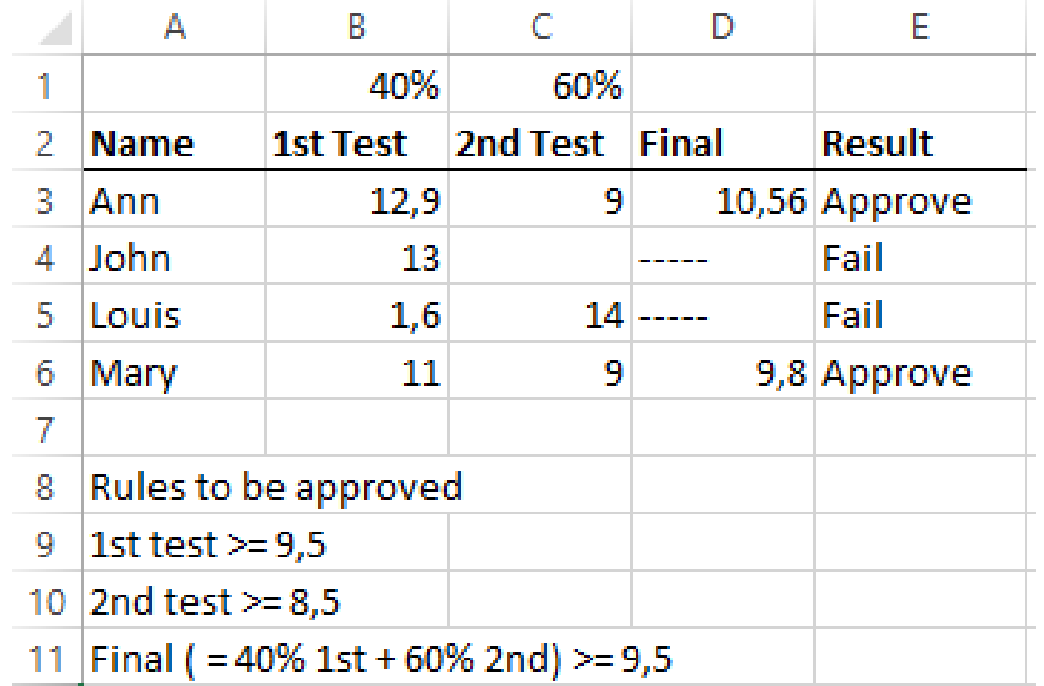

http://office.microsoft.com/en-us/excel-help/list-of-worksheet-functions-by-category-HP010079186.aspx#BMinformation\_functions

ISEG Information Technology Team and the state of the state of the state of the state of the IT 2020/21 Excel\_20

### **ISBLANK (value)**

Suppose we want to fill the column "Final" with the string "-----" if the cell "2nd test" is blank or to leave it blank otherwise

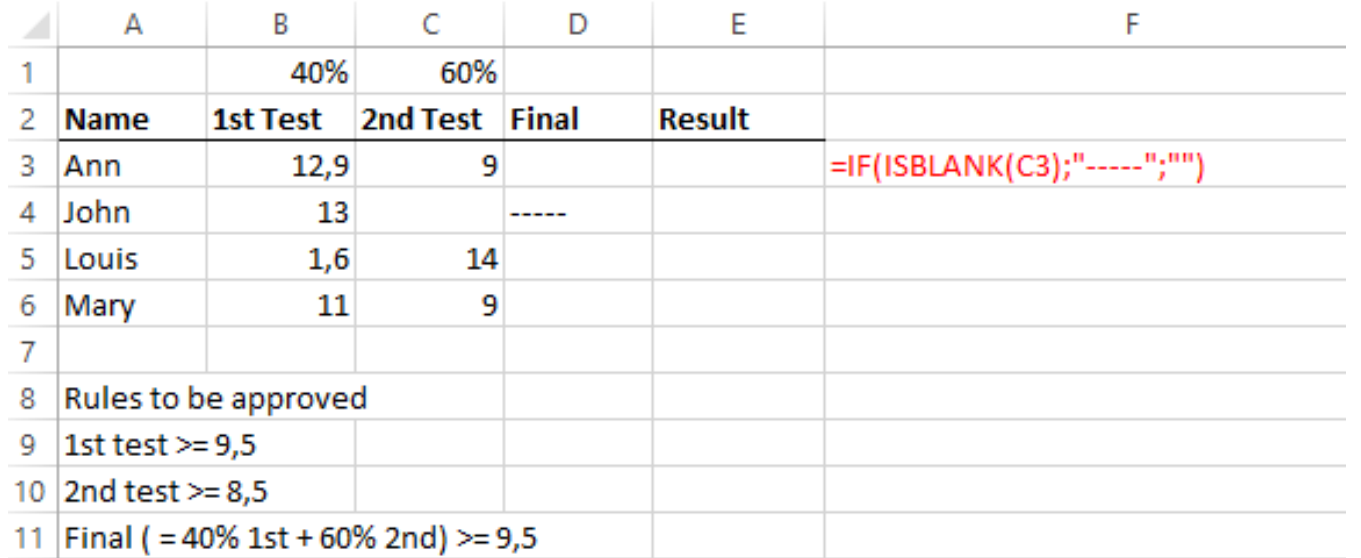

#### **Function ISBLANK (value) returns TRUE if the cell is empty and FALSE otherwise**

#### **ISBLANK (value)**

Now we want to fill the column "Final" with "-----" in case of cell "2nd test" is blank or "1st Test" <9.5. Otherwise, Final  $=40\% * ALS+60\% * Exame$ 

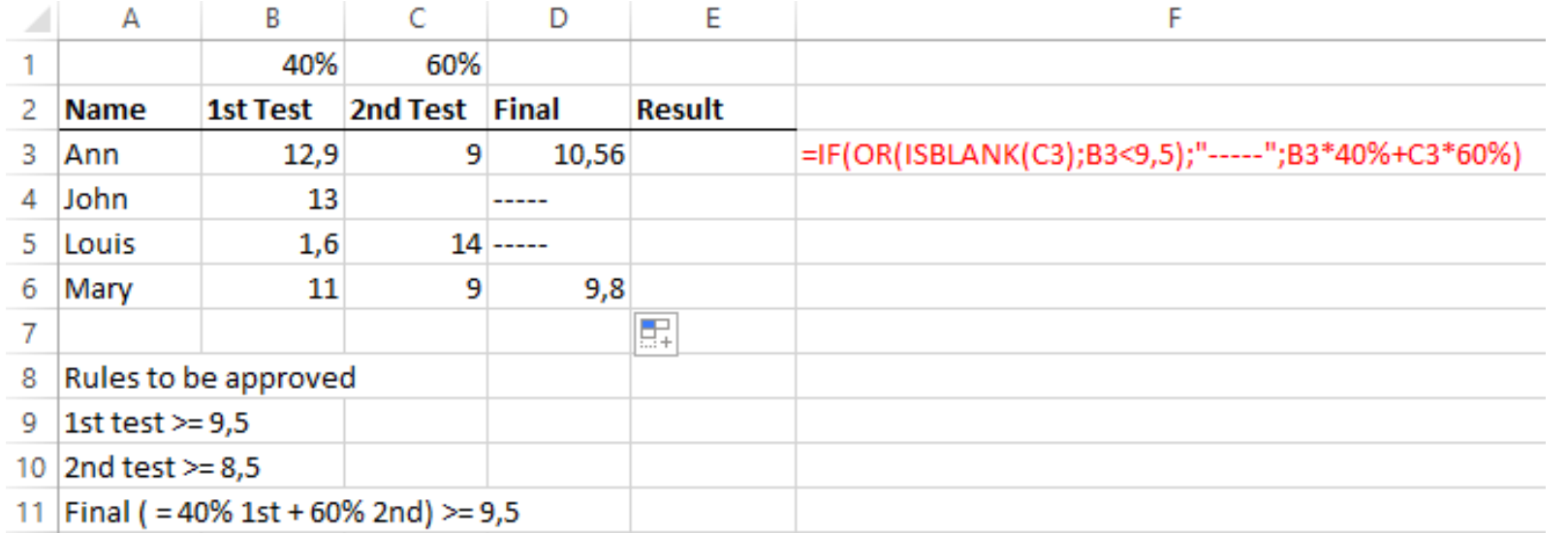

## **ISTEXT(value)**

Now we want to fill the column "Result" with the string "Fail" if "Final" is a string and leave it blank otherwise

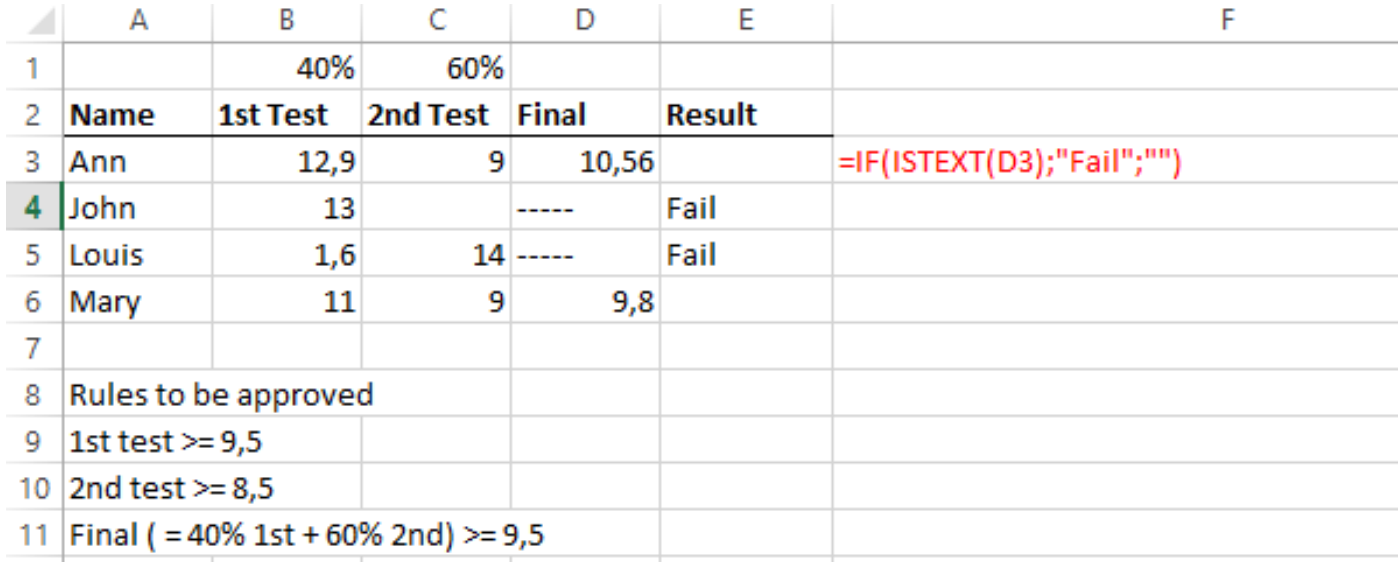

#### **Function ISTEXT (value) returns TRUE if value is a text and FALSE otherwise**

## **ISNUMBER(value)**

Now we want to fill the column "Result" with "Approved" if "Final" is a number  $>= 9.5$  and "Fail" otherwise

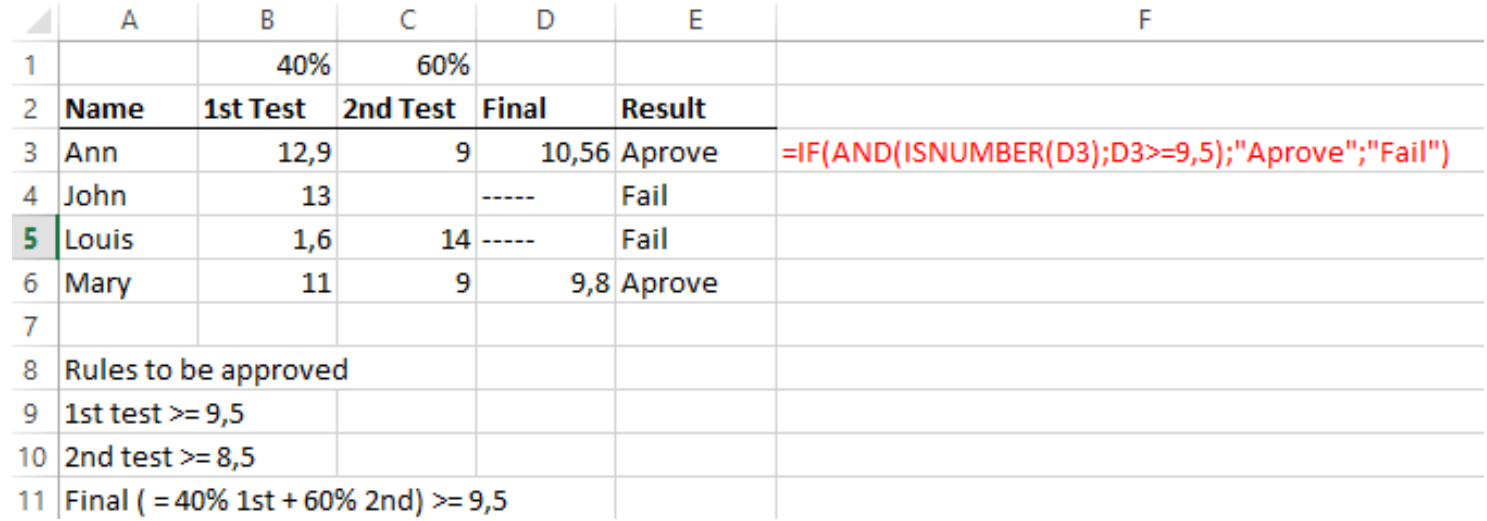

#### **Function ISNUMBER (value) returns TRUE if value is a number and FALSE otherwise**

#### **ISERROR(value) IFERROR(value; value\_if\_error)**

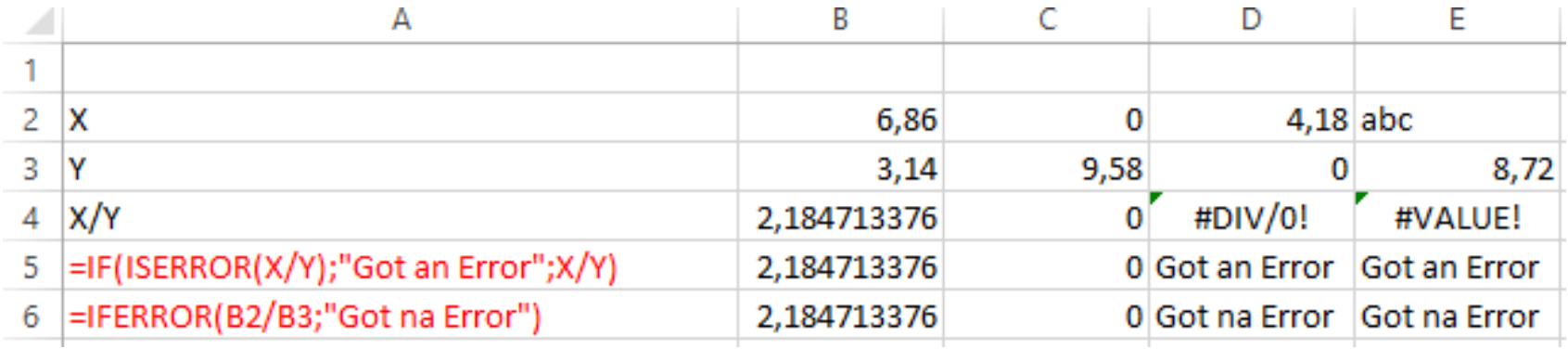

Function **ISERROR(value)** returns **TRUE** if there is an error (#N/A, #VALUE!, #REF!, #DIV/0!, #NUM!, #NAME?, Or #NULL!) And **FALSE** otherwise Function **IFERROR(value; value\_if\_error)** returns **value** or, if value contains na error, returns **value\_if\_error**

## **Contributors**

- List of authors/contributors to these materials:
	- Ana Lucas (2013)
	- Filipa Pires da Silva (2014, 2015)
	- Jesualdo Fernandes (2013, 2019)
	- Álvaro Rocha (2020)